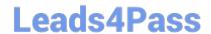

# NS0-145<sup>Q&As</sup>

NetApp Certified Storage Associate

### Pass home NS0-145 Exam with 100% Guarantee

Free Download Real Questions & Answers PDF and VCE file from:

https://www.leads4pass.com/ns0-145.html

100% Passing Guarantee 100% Money Back Assurance

Following Questions and Answers are all new published by home Official Exam Center

- Instant Download After Purchase
- 100% Money Back Guarantee
- 365 Days Free Update
- 800,000+ Satisfied Customers

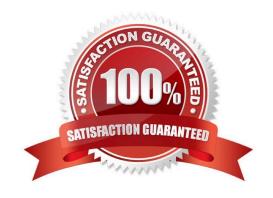

## Leads4Pass

https://www.leads4pass.com/ns0-145.html 2024 Latest leads4pass NS0-145 PDF and VCE dumps Download

#### **QUESTION 1**

What are 3 true statements about physical reallocation of data added in ONTAP 7.3? (Choose three.)

- A. Volume Snapshots do not need to be deleted for the reallocate to run effectively
- B. Reinitialize any SnapMirror relationship for the new physical geometry
- C. Dont run it on files, volumes, and LUNs that are in an aggregate created by a version of ONTAP earlier than 7.2
- D. Use aggr reallocate -p pathname to run the physical reallocate
- E. Use reallocate -p pathname to run the physical reallocate

Correct Answer: ACE

#### **QUESTION 2**

Which secure multi-tenancy feature is unique to Data ONTAP Cluster Mode?

- A. vFiler
- B. HA pairs
- C. Vserver
- D. Multiprotocol support

Correct Answer: C

#### **QUESTION 3**

If the security style is set to UNIX, CIFS client file access is determined by \_\_\_\_\_

- A. NT ACLs
- B. the mapped UNIX UID/GID of the CIFS client and the UNIX file permissions
- C. the last client to set permissions
- D. This is not allowed: A CIFS client cannot access files in a path set to a security style of UNIX

Correct Answer: B

#### **QUESTION 4**

Which data-protection product is designed for disaster recovery?

A. SnapManager

## **Leads4Pass**

https://www.leads4pass.com/ns0-145.html 2024 Latest leads4pass NS0-145 PDF and VCE dumps Download

| B. | Sna | pRestore |
|----|-----|----------|
|----|-----|----------|

- C. Snapshot
- D. SnapMirror
- E. SnapVault

Correct Answer: D

### **QUESTION 5**

Which command is used to set the configuration of an Ethernet network interface?

- A. ifstat
- B. sysconfig v
- C. ifconfig
- D. netstat i

Correct Answer: C

NS0-145 PDF Dumps

NS0-145 VCE Dumps

NS0-145 Practice Test